Programming in python: permutations and trees

<span id="page-0-0"></span>Mathilde Bouvel and Valentin Féray

# **Outline**

- [Presentation of the project](#page-2-0)
- [Definitions of permutations and trees](#page-3-0)
- frec[: A recursive function on permutations](#page-12-0)
- stack[: Processing a permutation with a stack](#page-14-0)
- bintree[: Building a \(binary\) tree from a permutation](#page-34-0)
- inorder and postorder[: Building permutations from a tree](#page-37-0)
- [Testing the functions, and stating conjectures](#page-40-0)

[Further questions](#page-41-0)

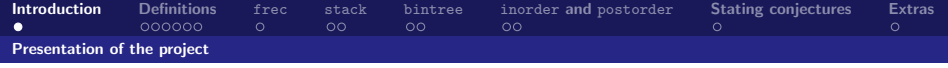

The purpose of the project is to :

- define in python some basic combinatorial objects: permutations, trees;
- $\blacksquare$  implement some combinatorial maps between them;
- <span id="page-2-0"></span>run some examples and discover experimentally some theorems.

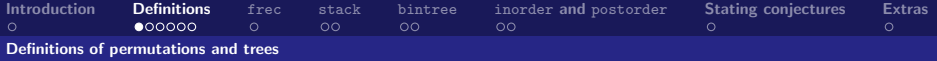

## Definition of permutations

A permutation is a list of positive integers with distinct entries.

### Examples and counter-examples

- $[2, 4, 3, 7, 5]$  and  $[1, 3, 4, 6, 2, 5]$  are permutations;
- $[3, -1, 2]$  and  $[.5, 2, 1]$  are not permutations because one of their entry is not a positive integer;
- <span id="page-3-0"></span> $[6, 1, 3, 4, 3, 5]$  is not a permutation because there is a repetition.

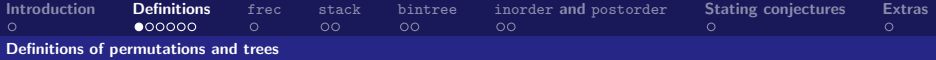

## Definition of permutations

A permutation is a list of positive integers with distinct entries.

#### Examples and counter-examples

- $[2, 4, 3, 7, 5]$  and  $[1, 3, 4, 6, 2, 5]$  are permutations;
- $[3, -1, 2]$  and  $[.5, 2, 1]$  are not permutations because one of their entry is not a positive integer;
- $[6, 1, 3, 4, 3, 5]$  is not a permutation because there is a repetition.

#### Task 1

<span id="page-4-0"></span>Implement a function IsPermutation which takes some object and tests whether it is a permutation or not.

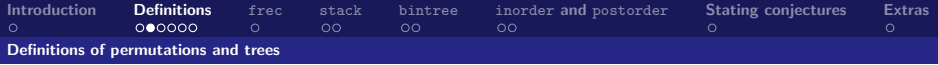

## Recursive definition of trees

A (binary) tree is either the empty tree (represented by the python object None) or a triple  $(a, T_1, T_2)$ , where a is a positive integer and  $T_1$  and  $T_2$  are trees.

### Examples and counter-examples

(2,(3,(5, None,(7, None, None), None),(1, None,(6, None, None))) is a tree;

<span id="page-5-0"></span>But (2,(3, 0, None),(1, None,(6, None, None))) is not a tree because 0 is not a tree and hence (3, 0, None) is not a tree.

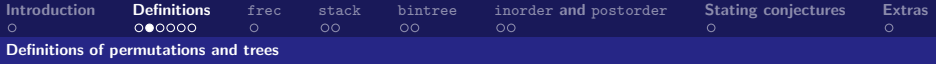

## Recursive definition of trees

A (binary) tree is either the empty tree (represented by the python object None) or a triple  $(a, T_1, T_2)$ , where a is a positive integer and  $T_1$  and  $T_2$  are trees.

### Examples and counter-examples

 $(2,(3,(5,\text{None},(7,\text{None},\text{None}),\text{None}),(1,\text{None},(6,\text{None},\text{None})))$ is a tree;

But (2,(3, 0, None),(1, None,(6, None, None))) is not a tree because 0 is not a tree and hence (3, 0, None) is not a tree.

#### Task 2

<span id="page-6-0"></span>Implement a function IsTree which takes some object and tests whether it is a tree or not.

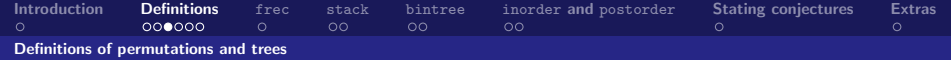

is

## Graphical representation of a tree

The graphical representation  $G(T)$  of a non-empty tree  $(a, T_1, T_2)$ is defined as follows

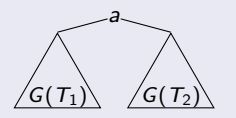

If one (or both)  $T_i$  is empty we erase the corresponding  $G(T_i)$  and the corresponding edge.

## **Example of graphical** representation of a tree

The graphical representation of

(2,(3,(5, None,(7, None, None)), None),(1, None,(6, None, None)))

<span id="page-7-0"></span>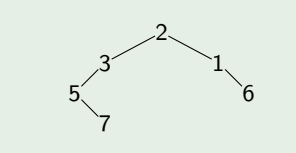

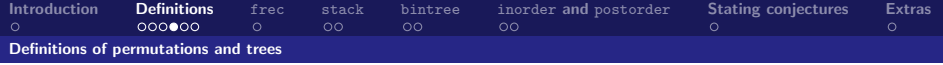

#### Well-labelled trees

The label set  $Lab(T)$  of a tree is defined as:

**the empty set**  $\emptyset$  **if T is the empty tree None**;

**■** the set  $\{a\}$  ∪ Lab( $T_1$ ) ∪ Lab( $T_2$ ) if  $T = (a, T_1, T_2)$ .

A tree is called well-labelled if it is empty or is  $T = (a, T_1, T_2)$ with  $T_1$  and  $T_2$  well-labelled and with  $\{a\}$ , Lab( $T_1$ ), Lab( $T_2$ ) pairwise disjoint.

<span id="page-8-0"></span>Intuitively, it means, that all labels on the graphical representation of the trees are distinct.

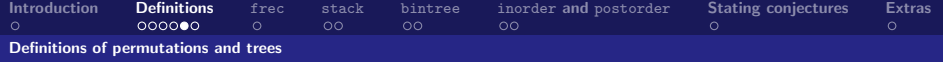

### Example of a well-labelled tree

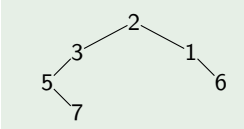

<span id="page-9-0"></span>The tree here opposite is a well-labelled tree with label set  $\{1, 2, 3, 5, 6, 7\}$ ;

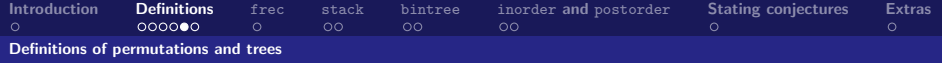

### Example of a well-labelled tree

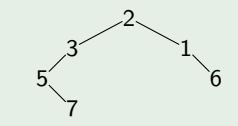

<span id="page-10-0"></span>The tree here opposite is a well-labelled tree with label set  $\{1, 2, 3, 5, 6, 7\}$ ;

#### Task 3

Write a function IsWellLabelled which decides whether a tree given as input is well-labelled or not.

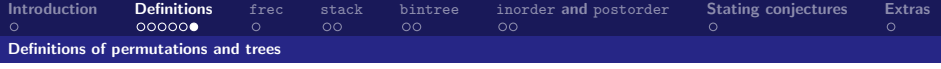

We will now define five combinatorial maps between permutations and trees. Your tasks will be to implement them.

- $\blacksquare$  frec and stack take as input a permutation and return another permutation. The first one is recursive, while the second one is iterative.
- **E** bintree is a recursive function, which takes as input a permutation and returns a well-labelled tree.
- <span id="page-11-0"></span>**n** inorder and postorder are also recursive functions, but take as input a well-labelled tree and return a permutation.

All these tasks are independent.

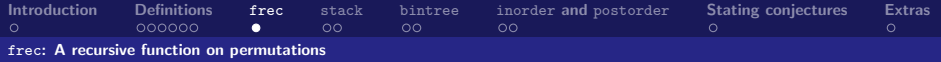

## The function frec

frec is a recursive function on permutations defined by:

$$
\quad \quad \blacksquare \ \mathop{\mathtt{free}}\nolimits([]) = []
$$

if n is the maximum of a permutation  $P$ , writing  $P = L \cdot [n] \cdot R$ , we have:  $free(L \cdot n \cdot R) = free(L) \cdot free(R) \cdot [n].$ 

Here,  $\left\| \right\|$  is the empty list and  $\cdot$  is the concatenation of lists.

### Example

<span id="page-12-0"></span>
$$
\mathtt{free}([5,2,7,1]) = \mathtt{free}([5,2]) \cdot \mathtt{free}([1]) \cdot 7 = \cdots = [2,5,1,7].
$$

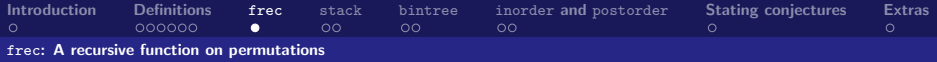

## The function frec

frec is a recursive function on permutations defined by:

$$
\quad \quad \blacksquare \ \ \texttt{free}([\,]) = [\,]
$$

if n is the maximum of a permutation  $P$ , writing  $P = L \cdot [n] \cdot R$ , we have:  $free(L \cdot n \cdot R) = free(L) \cdot free(R) \cdot [n].$ 

Here,  $\parallel$  is the empty list and  $\cdot$  is the concatenation of lists.

### Example

$$
free([5, 2, 7, 1]) = free([5, 2]) \cdot free([1]) \cdot 7 = \cdots = [2, 5, 1, 7].
$$

#### Task 4

<span id="page-13-0"></span>Write a program that takes a permutation  $P$  as input, and returns as output  $free(P)$ .

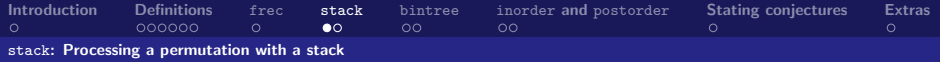

## The function stack

stack is a function on permutations defined iteratively as follows:

- (a) Take a permutation  $P$  as input.
- (b) Create an empty stack S, and an empty list  $Q$ .

Comment: At the end of the procedure, Q will be the permutation stack(P).

- $(c)$  While P is not empty:
	- (d) Consider the first element  $h$  of  $P$ .
	- (e) While S is not empty and h is larger than the top element of  $S$ :

<span id="page-14-0"></span>(f) Pop the top element of  $S$  to the end of  $Q$ .

 $(g)$  Push h at the top of the stack S.

(h) While  $S$  is not empty:

(i) Pop the top element of S to the end of  $Q$ .

 $(i)$  Output  $Q$ .

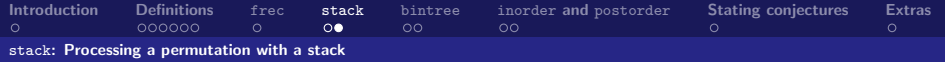

## <span id="page-15-0"></span>Step by step behavior of stack on the input [6, 1, 3, 2, 7, 5, 4]

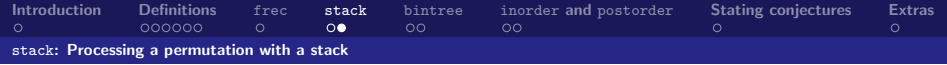

## Step by step behavior of stack on the input [6, 1, 3, 2, 7, 5, 4]

<span id="page-16-0"></span> $[6, 1, 3, 2, 7, 5, 4] = P$ 

This action correspond to step(s)  $(a)$ of the algorithm.

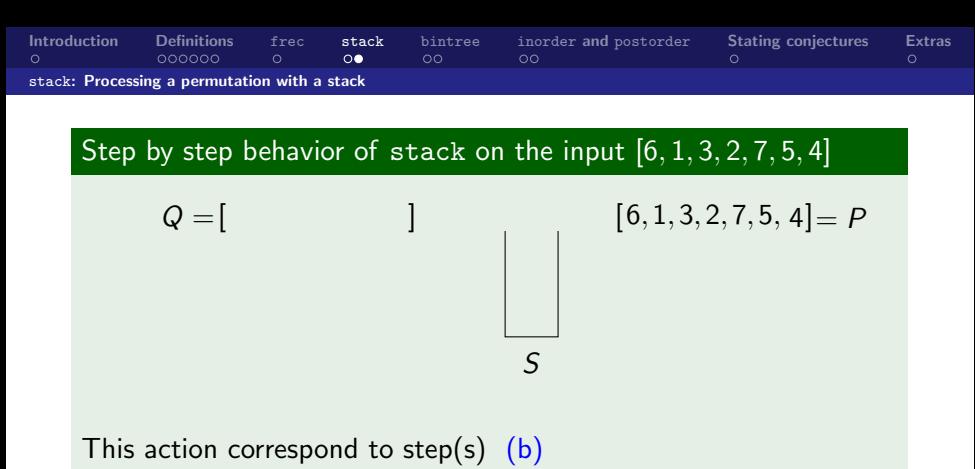

<span id="page-17-0"></span>of the algorithm.

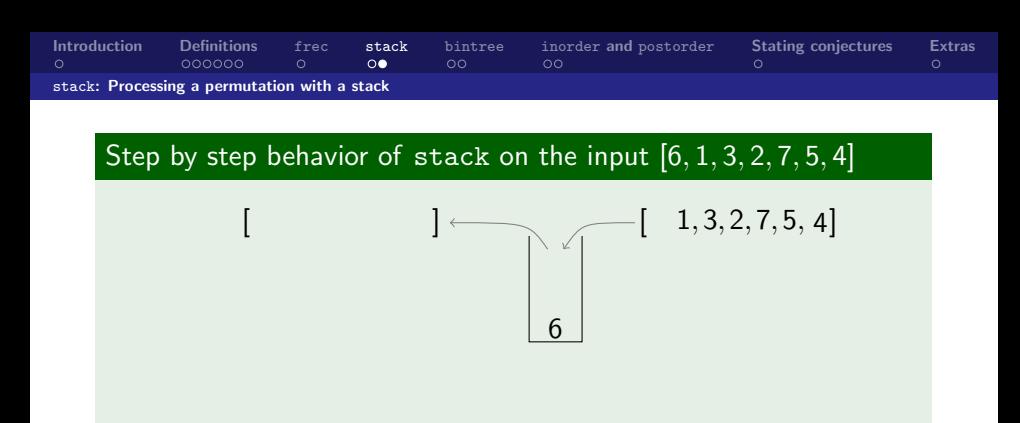

<span id="page-18-0"></span>This action correspond to step(s)  $(d)$ ,  $(g)$ of the algorithm.

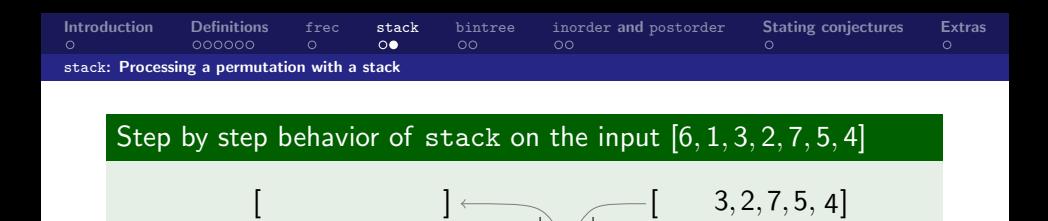

<span id="page-19-0"></span>6 1

This action correspond to step(s)  $(d)$ ,  $(g)$ of the algorithm.

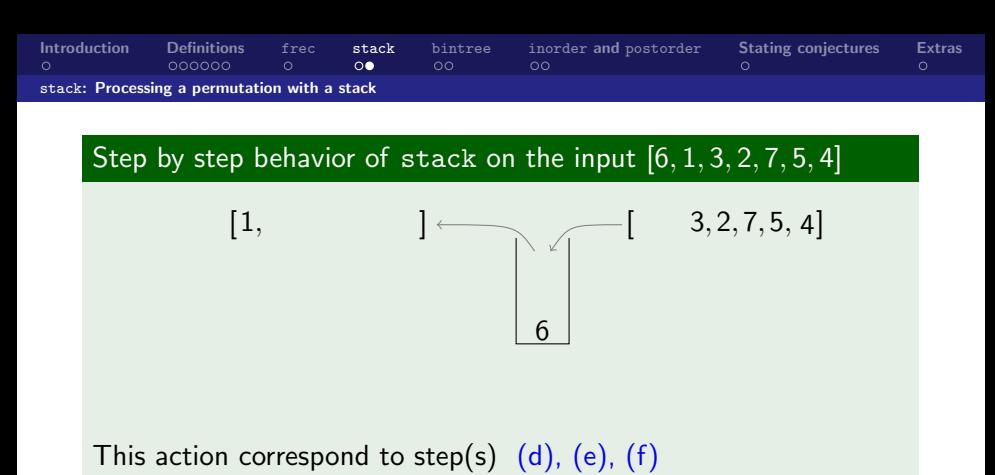

<span id="page-20-0"></span>of the algorithm.

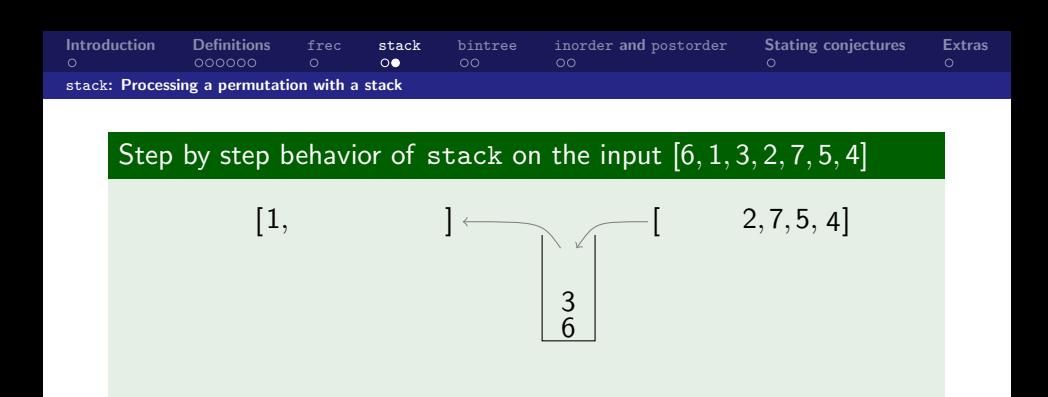

<span id="page-21-0"></span>This action correspond to step(s)  $(g)$ of the algorithm.

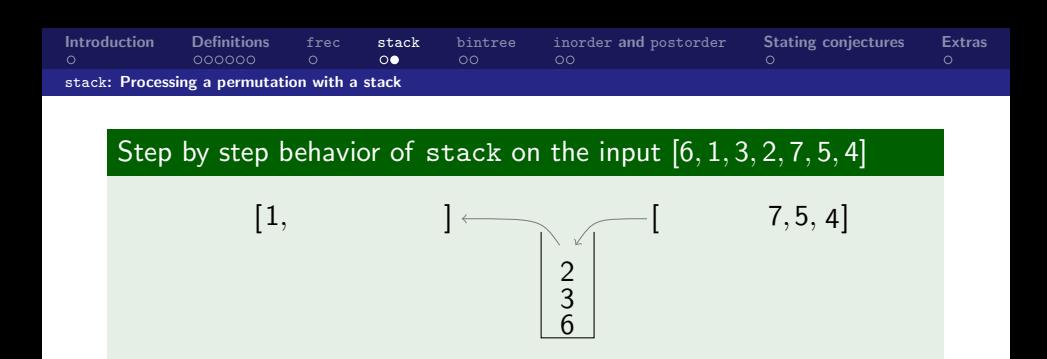

<span id="page-22-0"></span>This action correspond to step(s)  $(d)$ ,  $(g)$ of the algorithm.

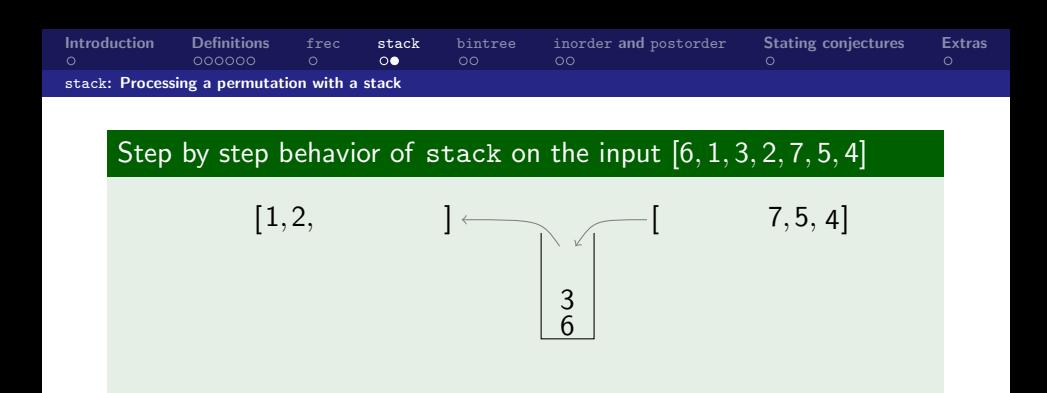

<span id="page-23-0"></span>This action correspond to step(s)  $(d)$ ,  $(e)$ ,  $(f)$ of the algorithm.

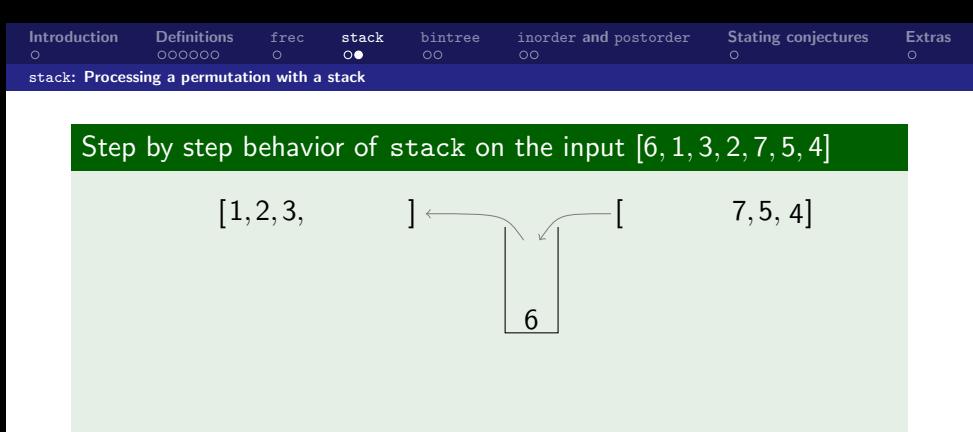

<span id="page-24-0"></span>This action correspond to step(s)  $(e)$ ,  $(f)$ of the algorithm.

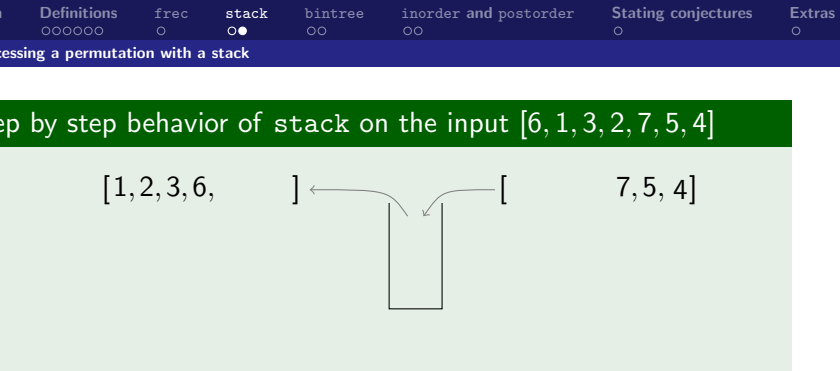

<span id="page-25-0"></span>This action correspond to step(s)  $(e)$ ,  $(f)$ of the algorithm.

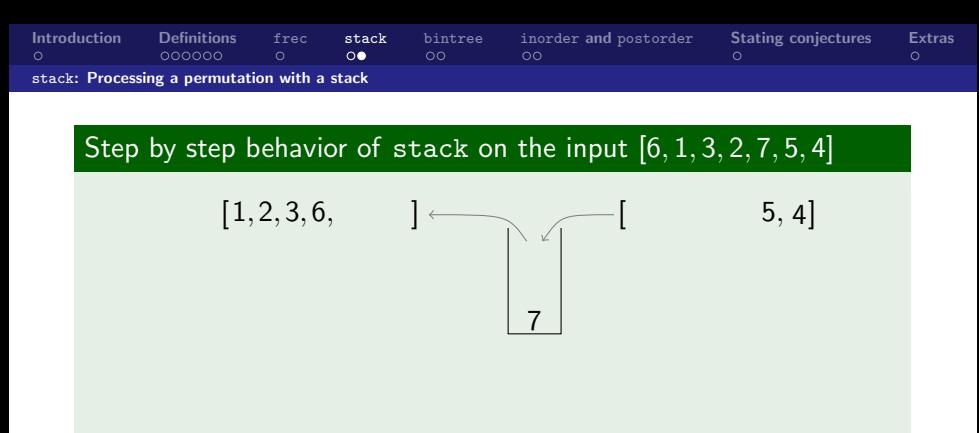

<span id="page-26-0"></span>This action correspond to step(s)  $(g)$ of the algorithm.

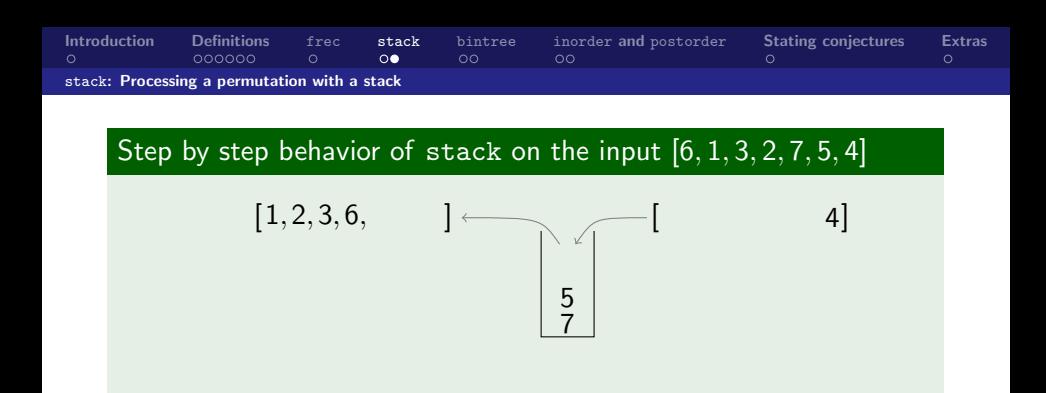

<span id="page-27-0"></span>This action correspond to step(s)  $(d)$ ,  $(g)$ of the algorithm.

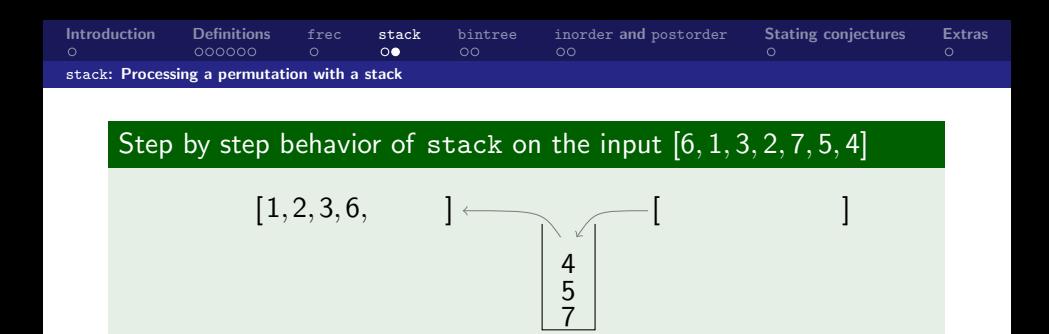

<span id="page-28-0"></span>This action correspond to step(s)  $(d)$ ,  $(g)$ of the algorithm.

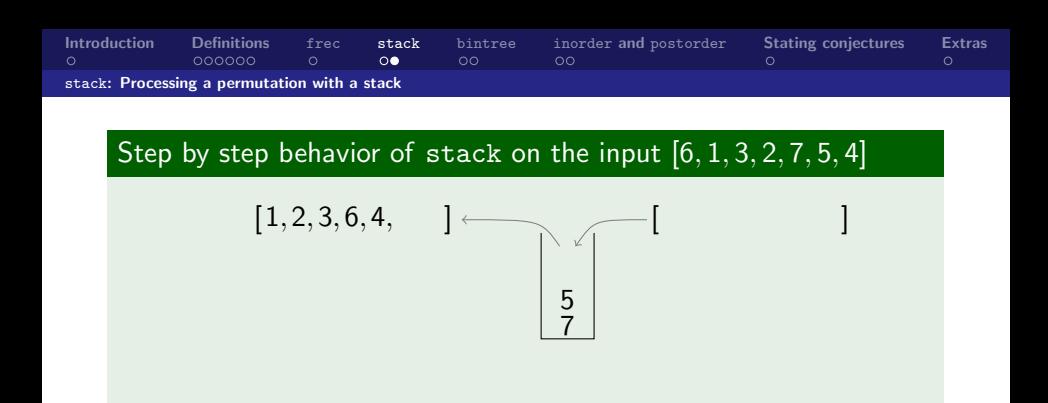

<span id="page-29-0"></span>This action correspond to step(s) (h), (i) of the algorithm.

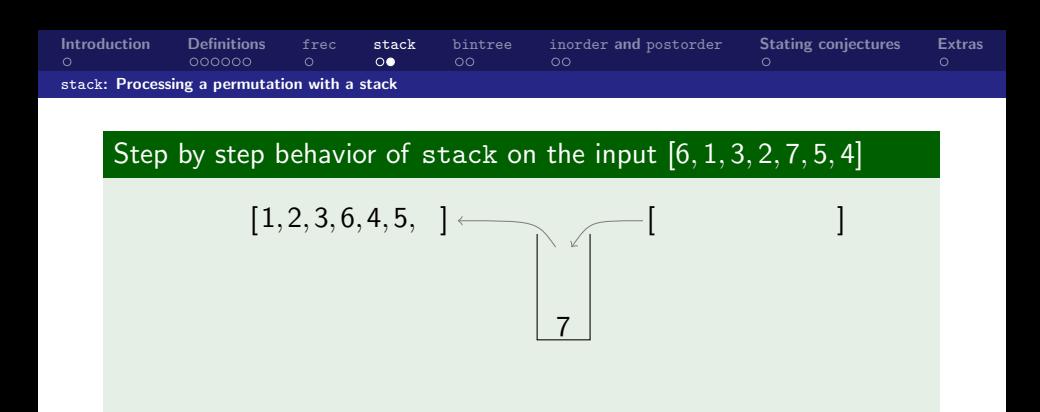

<span id="page-30-0"></span>This action correspond to step(s)  $(i)$ of the algorithm.

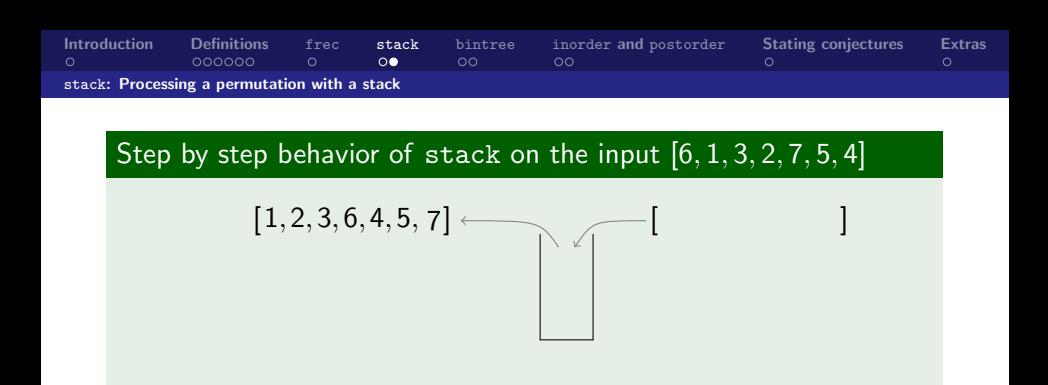

<span id="page-31-0"></span>This action correspond to step(s)  $(i)$ of the algorithm.

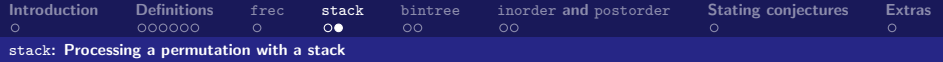

Step by step behavior of stack on the input [6, 1, 3, 2, 7, 5, 4]

Output [1, 2, 3, 6, 4, 5, 7]

<span id="page-32-0"></span>This action correspond to step(s)  $(i)$ of the algorithm.

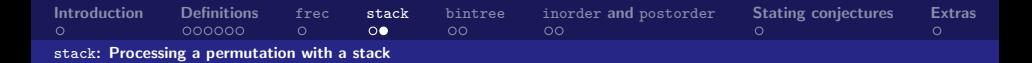

Step by step behavior of stack on the input [6, 1, 3, 2, 7, 5, 4]

Output [1, 2, 3, 6, 4, 5, 7]

This action correspond to step(s)  $(i)$ of the algorithm.

#### Task 5

<span id="page-33-0"></span>Write a program that takes a permutation  $P$  as input, and returns as output stack $(P)$ .

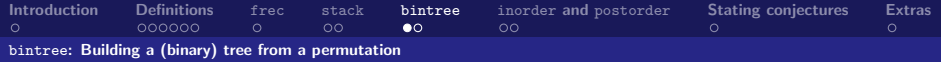

### The function bintree

bintree (standing for binary tree) is a function which associate a tree to a permutation. It is recursively defined by:

**b** bintree( $[$ ]) = None

**i** if n is the maximum of a permutation P, writing  $P = L \cdot n \cdot R$ , we have: bintree( $L \cdot n \cdot R$ ) = (n, bintree( $L$ ), bintree( $R$ )).

With the graphical representation of trees explained earlier, this means that

<span id="page-34-0"></span>
$$
bintree(L \cdot n \cdot R) = \sqrt{\text{bintree}(L)} \sqrt{\text{bintree}(R)}
$$

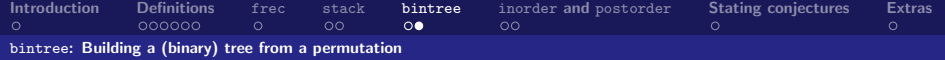

#### Example

For the permutation  $P = [8, 1, 9, 6, 3, 7, 4]$ , we have  $bintree(P) = (9, \text{bintree}([8, 1]), \text{bintree}([6, 3, 7, 4])) = ...$  $= (9,(8, None,(1, None, None)),$ (7,(6, None,(3, None, None)),(4, None, None))).

> <span id="page-35-0"></span>3 4 .

Graphically, this means that <code>bintree( $P) =$ </code>  $\begin{matrix} 8 & 9 \\ 1 & 6 \end{matrix}$ 

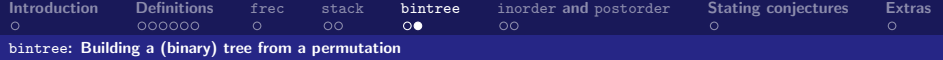

#### Example

For the permutation  $P = [8, 1, 9, 6, 3, 7, 4]$ , we have  $bintree(P) = (9, \text{bintree}([8, 1]), \text{bintree}([6, 3, 7, 4])) = ...$  $= (9,(8, None,(1, None, None)),$ (7,(6, None,(3, None, None)),(4, None, None))).

Graphically, this means that <code>bintree( $P) =$ </code>  $\begin{matrix} 8 & 9 \\ 1 & 6 \end{matrix}$ 3 4 .

#### Task 6

<span id="page-36-0"></span>Write a program that takes a permutation  $P$  as input, and returns the tree bintree( $P$ ) as output.

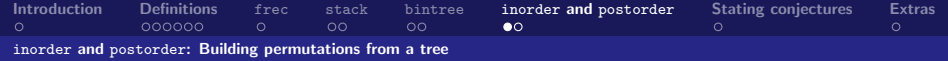

### Definition of inorder and postorder

inorder and postorder are recursive functions, which associate a permutation to a well-labelled tree. They are defined as follows:

$$
\blacksquare\ \mathtt{inorder}(\mathtt{None}) = \mathtt{postorder}(\mathtt{None}) = []
$$

$$
\blacksquare\ \texttt{inorder}\big((\mathsf{a},\mathsf{T}_1,\mathsf{T}_2)\big) = \texttt{inorder}(\mathsf{T}_1)\cdot[\mathsf{a}]\cdot\texttt{inorder}(\mathsf{T}_2)
$$

<span id="page-37-0"></span>
$$
\texttt{\texttt{postorder}}((a, T_1, T_2)) = \\ \texttt{postorder}(T_1) \cdot \texttt{postorder}(T_2) \cdot [a]
$$

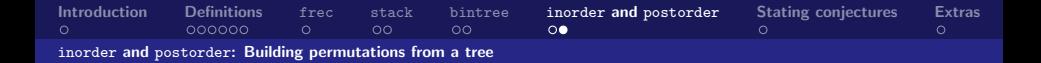

### Example of inorder and postorder

<span id="page-38-0"></span>Let  $T$  be the tree below. 2 3 5 7 8 1 6 Then inorder( $T$ ) = [5, 7, 3, 8, 2, 1, 6] postorder(T) = [7, 5, 8, 3, 6, 1, 2]

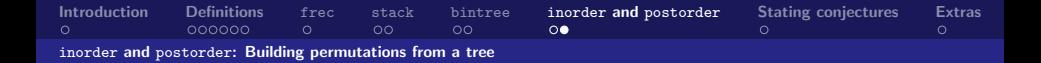

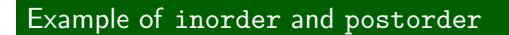

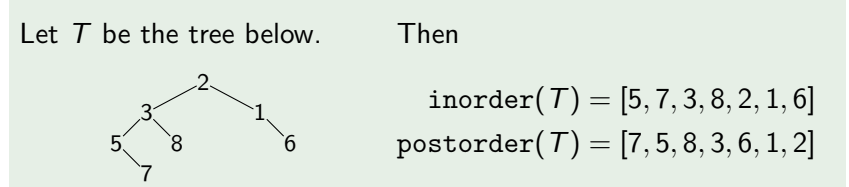

#### Task 7

<span id="page-39-0"></span>Write two programs that both take a well-labelled tree  $T$  as input, and return respectively the permutations inorder( $T$ ) and postorder $(T)$  as output.

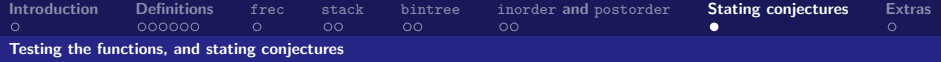

#### Task 8

Take several examples of permutations  $P$  (neither too short nor too easy) and do:

compute  $\mathtt{inorder}(\mathtt{bintree}(P))$  on these examples. What do you observe? Formulate a conjecture.

<span id="page-40-0"></span>compute  $\texttt{free}(P)$ ,  $\texttt{stack}(P)$  and  $\texttt{postorder}(\texttt{bintree}(P))$ on these examples. What do you observe? Formulate a second conjecture.

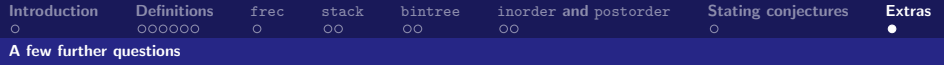

- So far, you have only tested your conjectures on a few examples chosen arbitrarily. Write a program which takes  $n$  as input and generates all permutations with entries  $1, 2, \ldots, n$ and test your conjectures on all permutations for  $n$  as big as possible ( $n = 10$  can already take a long time on a standard computer!).
- Experimenting is good to get an intuition, but we have not proven anything so far. Can you prove your conjectures?
- **Explain how inorder(T) and postorder(T) can be read** directly on the graphical representation of the tree  $T$ .
- <span id="page-41-0"></span>■ Try and draw the trees using sage (algebra software based on python). Run sage on www.sagenb.org or install it on your computer and look at the documentation of DiGraph by typing sage: DiGraph?